# my solution to practice exam midterm 1 2018

# EE 3015 Signals and Systems

# Spring 2020 University of Minnesota, Twin Cities

[Nasser M. Abbasi](mailto:nma@12000.org)

May 27, 2020 Compiled on May 27, 2020 at 12:29am

## **Contents**

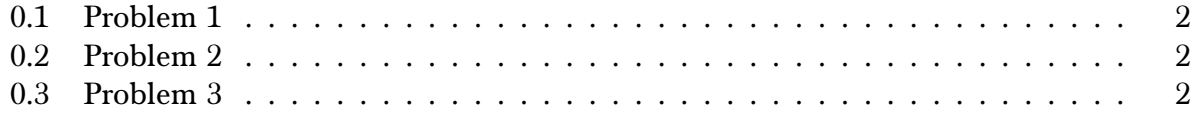

### <span id="page-2-0"></span>0.1 Problem 1

Given the discrete time system with input  $x[n]$  and impulse response  $h[n]$  obtain the output sequence  $y[n]$  by applying discrete convolution.

 $x[n] = [1, 0, -1, 1], h[n] = [1, 1, -1, -1].$  Both sequences are positive and start with  $n = 0$ position.

#### Solution

$$
y[n] = x[n] \circledast h[n]
$$

Folding  $x[-n]$ . When  $n = 0, y[0] = 1$ . When  $n = 1$ , then  $y[n] = (0)(1) + (1)(1) = 1$ . When  $n = 2$ ,  $y[n] = (-1)(1) + (0)(1) + (1)(-1) = -2$ . When  $n = 3$ ,  $y[n] = (1)(1) + (-1)(1) + (0)(-1) +$  $(1)(-1) = 1 - 1 - 1 = -1$ . When  $n = 4$ ,  $y[n] = 1 + 1 = 2$ . When  $n = 5$ ,  $y[n] = -1 + 1 = 0$ , when  $n = 6$ ,  $y[6] = -1$ . When  $n > 6$ ,  $y[n] = 0$ .

Hence

$$
y[n] = [1, 1, -2, -1, 2, 0, -1]
$$

### <span id="page-2-1"></span>0.2 Problem 2

The impulse response of LTI system is given by  $h(t) = u(t) - 2u(t-1) + u(t-2)$  where  $u(t)$  is unit step signal. Determine the output of this  $y(t)$  where its input  $x(t)$  is given as  $x(t) = e^{-t}u(t+1).$ 

#### Solution

<span id="page-2-2"></span>By folding  $x(t)$ . See key solution. Used same method.

### 0.3 Problem 3

A discrete periodic sequence is given as  $x[n] = 2 \sin \left( \frac{3\pi}{8} \right)$  $\frac{3\pi}{8}n + \frac{\pi}{2}$  $\left(\frac{\pi}{2}\right) + \cos\left(\frac{\pi}{4}\right)$  $\frac{\pi}{4}n + \frac{\pi}{3}$  $\frac{\pi}{3}$ ). (a) Find fundamental frequency of this signal. (b) Fourier series coefficients for  $x[n]$ . (c) if  $x[n]$  =  $\cos\left(\frac{\pi}{4}\right)$  $\frac{\pi}{4}n + \frac{\pi}{3}$  $\frac{\pi}{3}$ ) is an input to system with frequency response  $H(\Omega) = \frac{1-e^{-j\Omega}}{2+e^{-2j\Omega}}$ , obtain expression for  $y[n]$ 

#### Solution

**Part a** For  $\sin \left( \frac{3\pi}{8} \right)$  $\frac{3\pi}{8}n + \frac{\pi}{2}$  $(\frac{\pi}{2})$ , we need  $\frac{3}{8}\pi N = m2\pi$  or  $\frac{m}{N}$  $\frac{m}{N} = \frac{3}{16}$ . Since relatively prime, hence  $N = 16$ . For  $\cos\left(\frac{\pi}{4}\right)$  $\frac{\pi}{4}n + \frac{\pi}{3}$  $\left(\frac{\pi}{3}\right)$  we need  $\frac{\pi}{4}N = m2\pi$  or  $\frac{m}{N}$  $\frac{m}{N} = \frac{1}{8}$  $\frac{1}{8}$ . Hence  $N = 8$ . The least common multiplier is 16. Hence fundamental period is  $N$  = 16. Therefore  $\Omega_0 = \frac{2\pi}{N}$  $\frac{2\pi}{N} = \frac{\pi}{8}$  $\frac{\pi}{8}$ .

Part **b** Since input is periodic, then

$$
x[n] = \sum_{k=-\infty}^{\infty} a_k e^{jk\Omega_0 n}
$$
 (1)

By writing the input, using Euler relation, we can compare the input to the above and read off  $a_k.$  First we rewrite the input using common  $\Omega_0$  as

$$
x\left[n\right]=2\sin\left(3\Omega_{0}n+\frac{\pi}{2}\right)+\cos\left(2\Omega_{0}n+\frac{\pi}{3}\right)
$$

Hence

$$
x[n] = 2\left(\frac{e^{j\left(3\Omega_{0}n+\frac{\pi}{2}\right)} - e^{-j\left(3\Omega_{0}n+\frac{\pi}{2}\right)}}{2j}\right) + \frac{e^{j\left(2\Omega_{0}n+\frac{\pi}{3}\right)} + e^{-j\left(2\Omega_{0}n+\frac{\pi}{3}\right)}}{2}
$$
  
=  $\frac{1}{j}e^{j\left(3\Omega_{0}n+\frac{\pi}{2}\right)} - \frac{1}{j}e^{-j\left(3\Omega_{0}n+\frac{\pi}{2}\right)} + \frac{1}{2}e^{j\left(2\Omega_{0}n+\frac{\pi}{3}\right)} + \frac{1}{2}e^{-j\left(2\Omega_{0}n+\frac{\pi}{3}\right)}$   
=  $\frac{1}{j}e^{j\frac{\pi}{2}}e^{j3\Omega_{0}n} - \frac{1}{j}e^{-j\frac{\pi}{2}}e^{-j3\Omega_{0}n} + \frac{1}{2}e^{j\frac{\pi}{3}}e^{j2\Omega_{0}n} + \frac{1}{2}e^{-j\frac{\pi}{3}}e^{-j2\Omega_{0}n}$ 

But  $e^{j\frac{\pi}{2}} = j \sin \frac{\pi}{2} = j$  and  $e^{-j\frac{\pi}{2}} = -j \sin \frac{\pi}{2} = -j$  and  $e^{j\frac{\pi}{3}} = \cos(\frac{\pi}{3})$  $\left(\frac{\pi}{3}\right) + j\sin\left(\frac{\pi}{3}\right)$  $\frac{\pi}{3}$  =  $\frac{1}{2}$  $\frac{1}{2}\sqrt{3}j + \frac{1}{2}$  and  $e^{-j\frac{\pi}{3}} = \cos\left(\frac{\pi}{3}\right)$  $\left(\frac{\pi}{3}\right)$  –  $j\sin\left(\frac{\pi}{3}\right)$  $\left(\frac{\pi}{3}\right) = \frac{1}{2}$  $\frac{1}{2} - \frac{1}{2}$  $\frac{1}{2}\sqrt{3}$ . Hence the above simplifies to

$$
x[n] = e^{j3\Omega_0 n} + e^{-j3\Omega_0 n} + \frac{1}{4} \left( 1 + \sqrt{3}j \right) e^{j2\Omega_0 n} - \frac{1}{4} \left( 1 - \sqrt{3}j \right) e^{-j2\Omega_0 n} \tag{2}
$$

Comparing (2) to (1) shows that

$$
a_3 = 1
$$
  
\n
$$
a_{-3} = 1
$$
  
\n
$$
a_2 = \frac{1}{2}e^{i\frac{\pi}{3}} = \frac{1}{4}(1 + \sqrt{3}i)
$$
  
\n
$$
a_{-2} = \frac{1}{2}e^{-i\frac{\pi}{3}} = -\frac{1}{4}(1 - \sqrt{3}i)
$$

Part c The output is

$$
y[n] = |H(\Omega)|_{\Omega = \frac{\pi}{4}} \cos\left(\frac{\pi}{4}n + \frac{\pi}{3} + \arg H(\Omega)_{\Omega = \frac{\pi}{4}}\right) \tag{1}
$$

But

$$
|H(\Omega)| = \left| \frac{1 - e^{-j\Omega}}{2 + e^{-2j\Omega}} \right|
$$
  
= 
$$
\frac{|1 - e^{-j\Omega}|}{|2 + e^{-2j\Omega}|}
$$
  
= 
$$
\frac{\sqrt{(1 - \cos \Omega)^2 + \sin^2 \Omega}}{\sqrt{(2 + \cos 2\Omega)^2 + \sin^2 (2\Omega)}}
$$

When  $\Omega = \frac{\pi}{4}$  the above becomes

$$
|H(\frac{\pi}{4})| = \frac{\sqrt{(1 - \cos(\frac{\pi}{4}))^2 + \sin^2(\frac{\pi}{4})}}{\sqrt{(2 + \cos(\frac{\pi}{2}))^2 + \sin^2(\frac{\pi}{2})}}
$$

$$
= \frac{\sqrt{(1 - \cos(\frac{\pi}{4}))^2 + \sin^2(\frac{\pi}{4})}}{\sqrt{4 + 1}}
$$

$$
= \frac{\sqrt{\frac{3}{2} - \sqrt{2} + \frac{1}{2}}}{\sqrt{5}}
$$

$$
= \frac{\sqrt{2} - \sqrt{2}}{\sqrt{5}}
$$

$$
= 0.34228
$$

And

$$
\arg H(\Omega) = \arg \frac{1 - e^{-j\Omega}}{2 + e^{-2j\Omega}}
$$
  
= 
$$
\arg \frac{(1 - \cos \Omega) + j \sin \Omega}{(2 + \cos (2\Omega)) - j \sin (2\Omega)}
$$
  
= 
$$
\arctan \left(\frac{\sin \Omega}{1 - \cos \Omega}\right) - \arctan \left(\frac{-\sin (2\Omega)}{2 + \cos (2\Omega)}\right)
$$

When  $\Omega = \frac{\pi}{4}$  the above becomes

$$
\arg H\left(\frac{\pi}{4}\right) = \arctan\left(\frac{\sin\left(\frac{\pi}{4}\right)}{1-\cos\left(\frac{\pi}{4}\right)}\right) - \arctan\left(\frac{-\sin\left(\frac{\pi}{2}\right)}{2+\cos\left(\frac{\pi}{2}\right)}\right)
$$

$$
= \arctan\left(\frac{\sin\left(\frac{\pi}{4}\right)}{1-\cos\left(\frac{\pi}{4}\right)}\right) - \arctan\left(\frac{-1}{2}\right)
$$

$$
= \arctan\left(\frac{\sin\left(\frac{\pi}{4}\right)}{1-\cos\left(\frac{\pi}{4}\right)}\right) + \arctan\left(\frac{1}{2}\right)
$$

$$
= \arctan(2.4142) + 0.46365
$$

$$
= 1.1781 + 0.46365
$$

$$
= 1.6418 \text{ rad}
$$

Hence (1) becomes

$$
y[n] = 0.3423 \cos\left(\frac{\pi}{4}n + \frac{\pi}{3} + 1.6418\right)
$$